Online Workshop on "Knowledge based control system design using MATLAB"

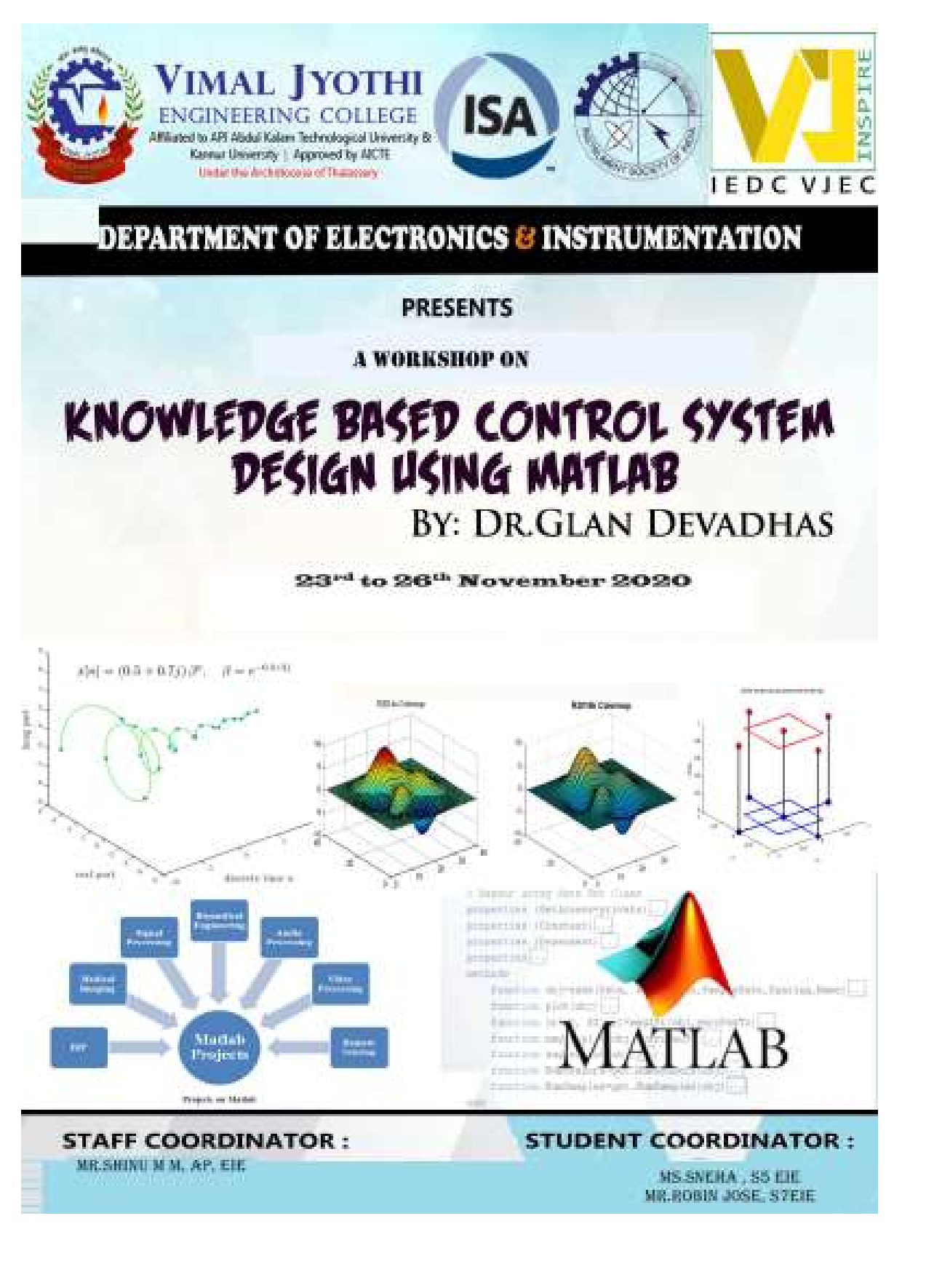

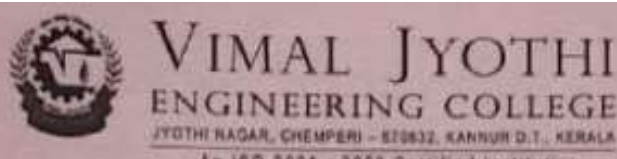

**IMAL** 

**IYOT** 

An 190 9001 2008 Cartified Institution

## Event proposal form

**Event type and** ä A workshop on Knowledge based control system design using name **MATLAB**  $\overline{2}$ Date and time 23rd Nov 2020 to 26th Nov 2020, 04:00 pm- 05:30 pm Participants/ ä S5& S7 AEI Students audience Venue a Online (Google Meet) Link: https://meet.google.com/vbt-njcz-aux k Objectives 1. To provide an insight on control system design, and simulation using **MATLAB** 2. To train the students to be in right track to develop their projects 3. At the end of the course, students will be able to design and simulate various intelligent controllers using MATLAB Expected 6 1. At the end of the course, students will get the ideas of various outcomes types of tool boxes in MATLAB 2. At the end of the course, students will be able to develop a suitable controller for different process control systems 3. At the end of the course, students will be able to be get the idea of intelligent controllers 4. At the end of the course, students will get an idea to develop their final year projects  $PQ = 5, 6, 7, 8, 10, 11, 12$ Connected  $\overline{r}$ PEOS/POS/COS Resource person - Dr.G.Glan Devadhas, Professor, EIE, V.R.C. Resource  $\overline{8}$ requirements. Any other 9 relevant information Report prepared by : Mr. Shinu M.M., AP, EIE **Responsible**  $10$ persons Approved by : Dr. V Sampath Kumar, HOD, EIE  $110$ 

Principal.VJEC **Signature Not Verified** 

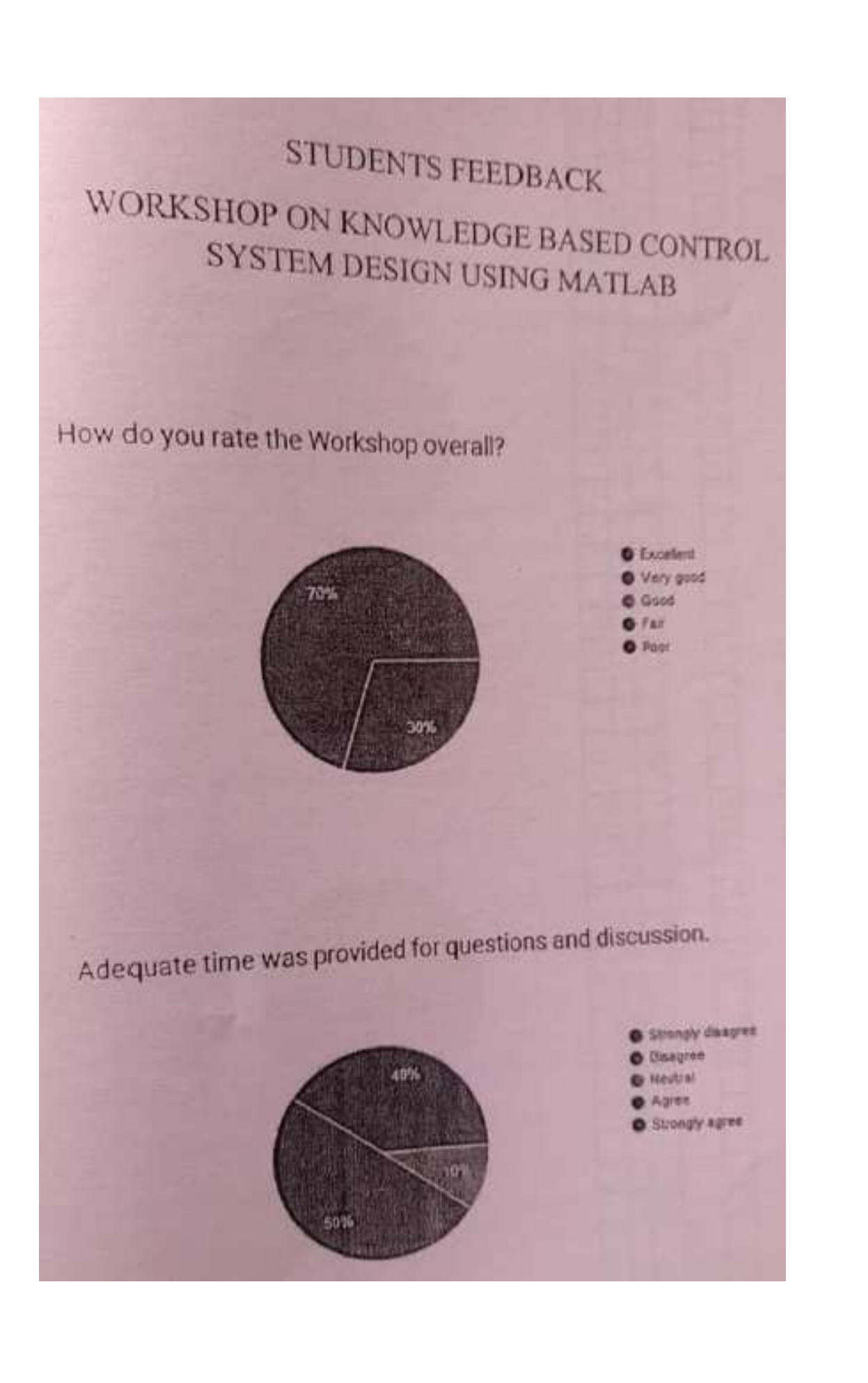

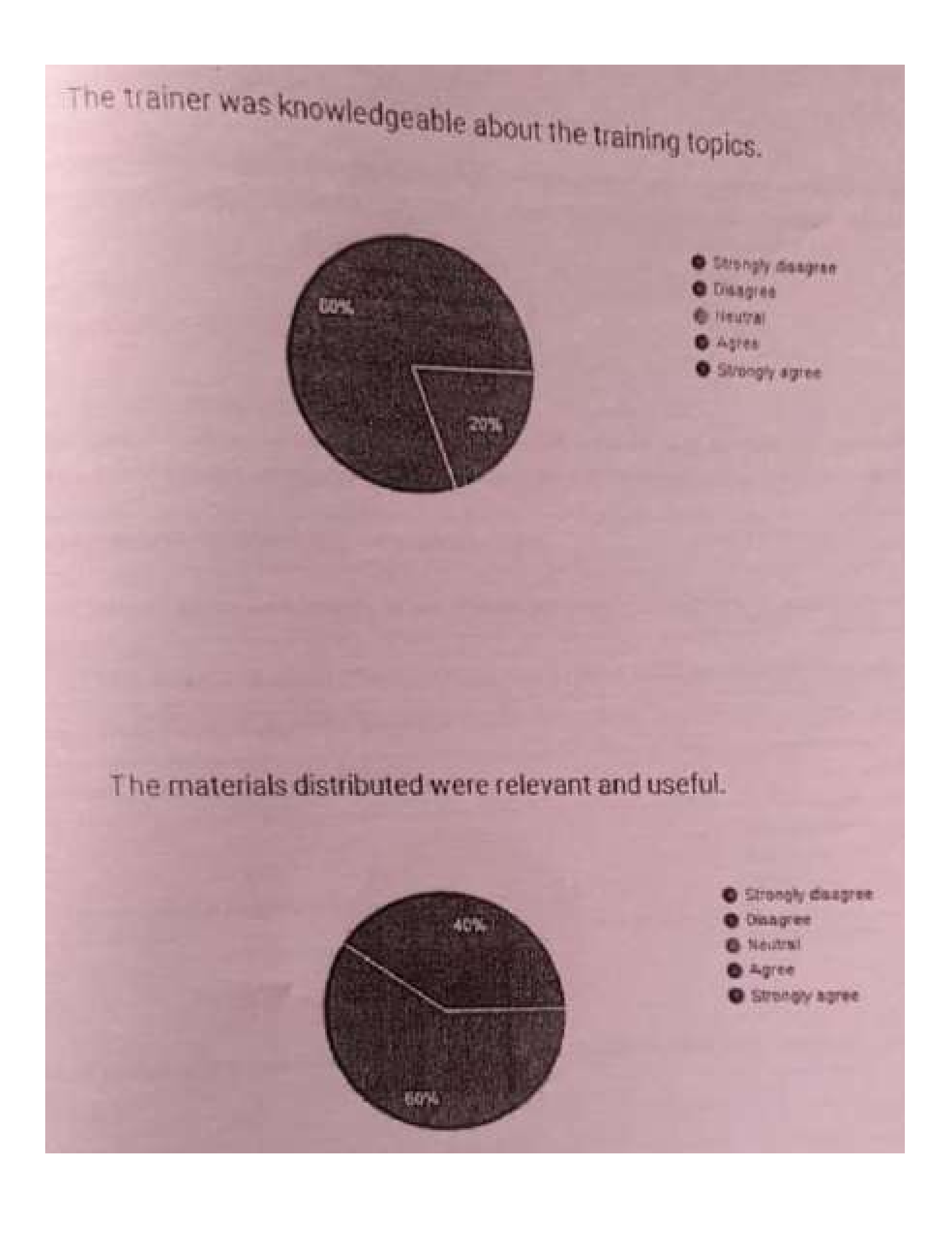

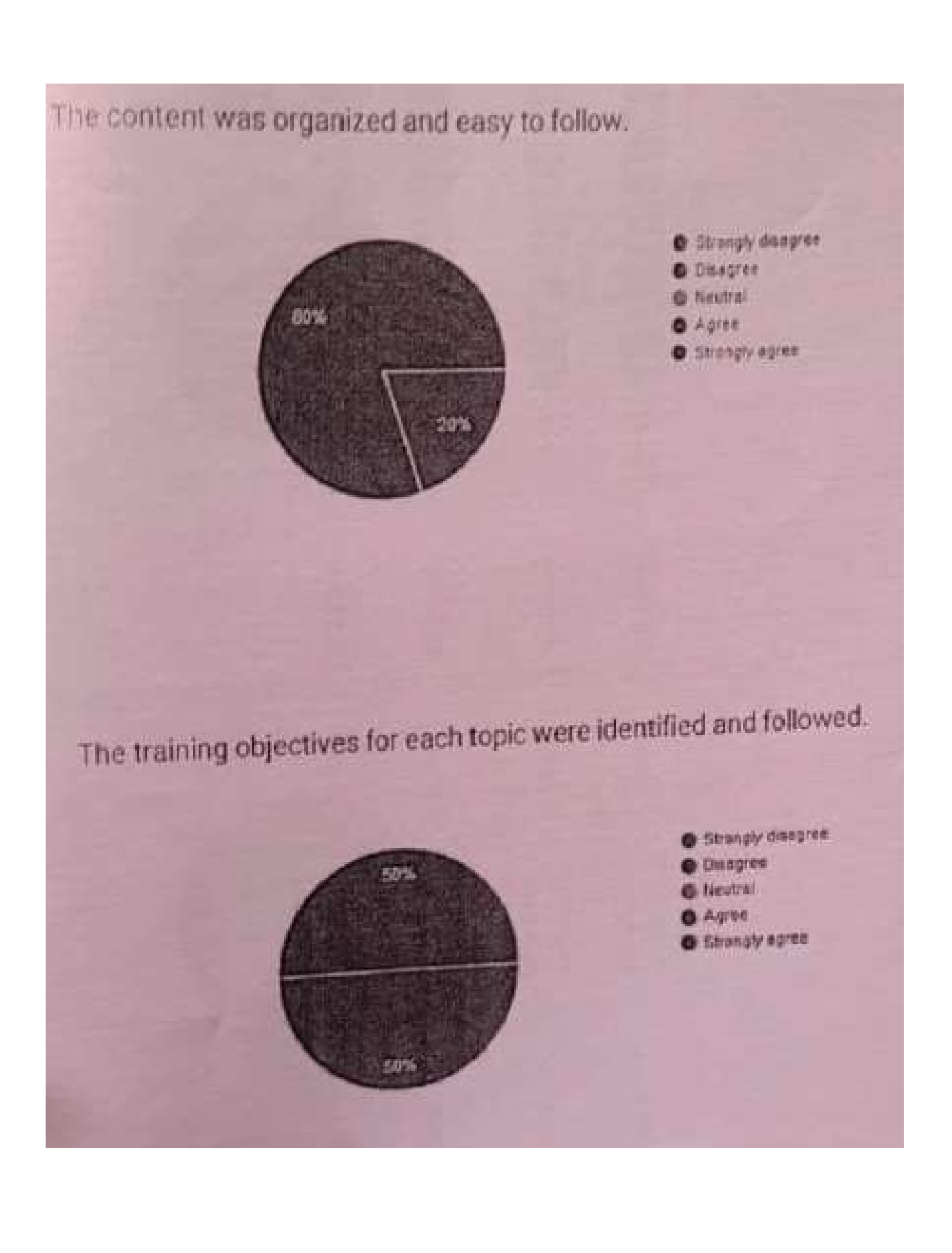

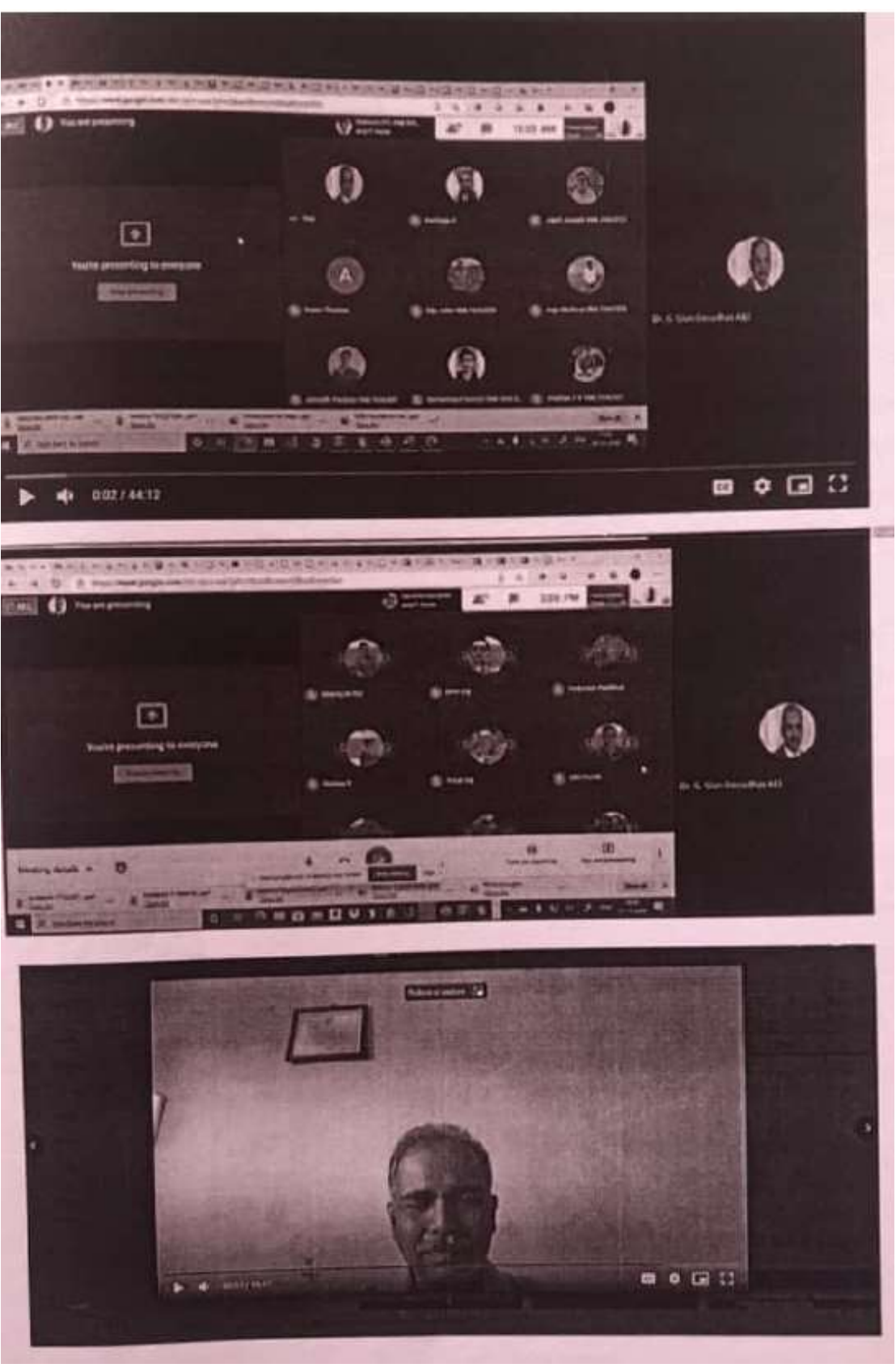

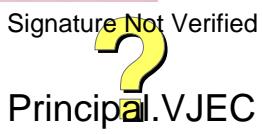